# **Oracle12c result cache: the good, the bad and the ugly cases**

## **Jérôme Witt dbi services Basel, Switzerland**

### **Keywords**

Oracle Database 12c, Performance, Tuning, Result Cache

#### **Introduction**

Caching is a mechanism well-know for relational databases. Memory is way faster then disks so the idea to keep data in memory is not new. The goal is to keep frequently used data in memory to save access time. But to build a result for a SQL query, there is not only the time to access data but some time is also consumed to work on that data for join operation or aggregation. The idea behind Result Cache is also to save the time and resource consumed to build the result set by putting directly the results in memory. So the engine can return directly a result without having to read data even in cache. This concept doesn't exist in all relational databases, SQL Server and PostgreSQL doesn't have a result cache mechanism built-in whereas MySQL supports this feature for a long time.

#### **Result Cache overview**

Result cache has been introduced in Oracle 11g in EE. Without going into the details of parsing and cursor creation in Oracle, we can summarize the execution of a SQL query in three big phases:

- 1- Get data from the storage to the cache (for data not already in cache)
- 2- Run the operation like joins, aggregations and sorts
- 3- Send back the results to the client

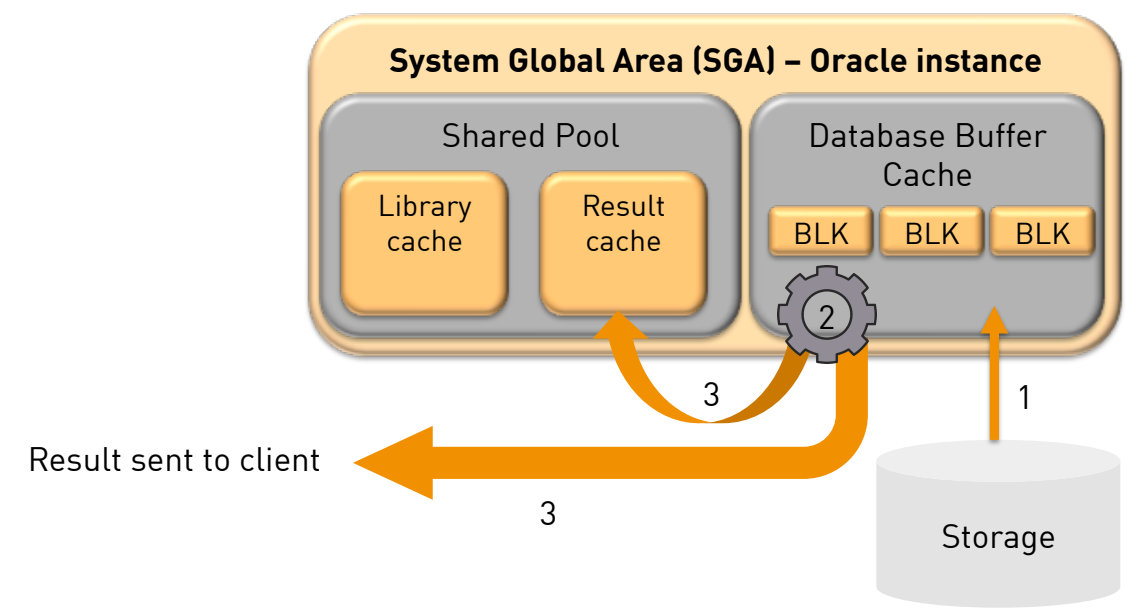

*Abb. 1: Result Cache concept*

When Result Cache is used, the result is not only sent to the client but it's also kept in a specific memory pool within the shared pool.

So if any client starts a similar query that needs the same result, Oracle sends directly the result from the Result Cache pool and skips the steps 1 and 2. The performance gain is obvious.

The result cache feature is controlled by several init. parameters to define the size of the memory pool allocated to keep the result sets, controls the way the feature is triggered (manually or automatically if set to FORCE) and the maximum size of a single result within the result cache in percentage (in that case 5% of 5920K).

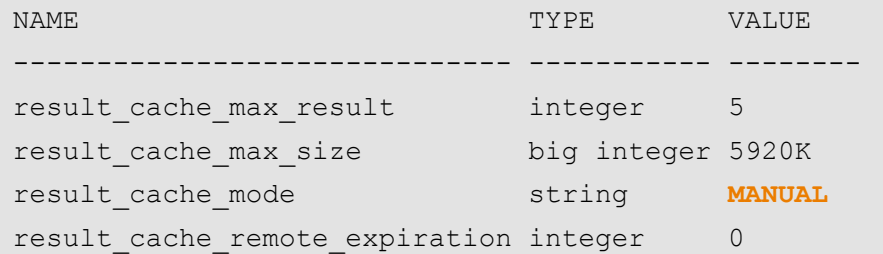

By default the result cache is enabled but not used automatically (result cache mode set to MANUAL). It means that any developer may use that feature.

They can set a flag at the table level, if all tables in the query have the flag set to force the query will go through the result cache.

alter table customers **result\_cache** (mode **force**);

They can also use the RESULT\_CACHE / NO\_RESULT\_CACHE hints to force a query to use (or not) the result cache

SELECT /\*+ RESULT CACHE | NO RESULT CACHE \*/ dummy from dual;

By default Oracle takes care of invalidation of result sets stored in the result cache if an underlying table is changed (update, insert or delete). The goal is that clients doesn't get stale data from the Result cache. The cache is automatically populated when the query is run and then invalidated when a DML is commited. The cache is available for all sessions connected to the database.

There are several ways to monitor and control the result cache usage :

- The package DBMS\_RESULT\_CACHE
- Dynamic performance views starting with v\$RESULT\_CACHE

```
SQL> set serveroutput on 
SQL> exec DBMS RESULT CACHE.Memory Report();
R e s u l t C a c h e M e m o r y R e p o r t
[Parameters] 
Block Size = 1K bytes
Maximum Cache Size = 4M bytes (4K blocks) 
Maximum Result Size = 204K bytes (204 blocks) 
[Memory]
Total Memory = 5180 bytes [0.004% of the Shared Pool] 
... Fixed Memory = 5180 bytes [0.004% of the Shared Pool] 
... Dynamic Memory = 0 bytes [0.000% of the Shared Pool]
PL/SQL procedure successfully completed.
```
V\$RESULT CACHE OBJECTS: Information about cached objects V\$RESULT CACHE DEPENDENCY: Dependency relationships V\$RESULT CACHE MEMORY: Memory usage statistics V\$RESULT CACHE STATISTICS: Result cache statistics

#### **Deep dive and limits**

Result cache can be used with views. The behavior will be like a materialized view, a query can join data from the regular buffer cache to a result coming from the result cache. Oracle will prevent view merging to take advantage of the result cache. The result cache query cannot be correlated to the outer query.

It allows building intermediate result on "static" tables to build some reports with pre-aggregated data for example.

```
SQL> WITH ch_cust AS ( select /*+RESULT_CACHE*/ ... ) 
SELECT ... FROM orders o, ch cust v ...
```
The join is done against the result set comming from memory if the query has been already started.

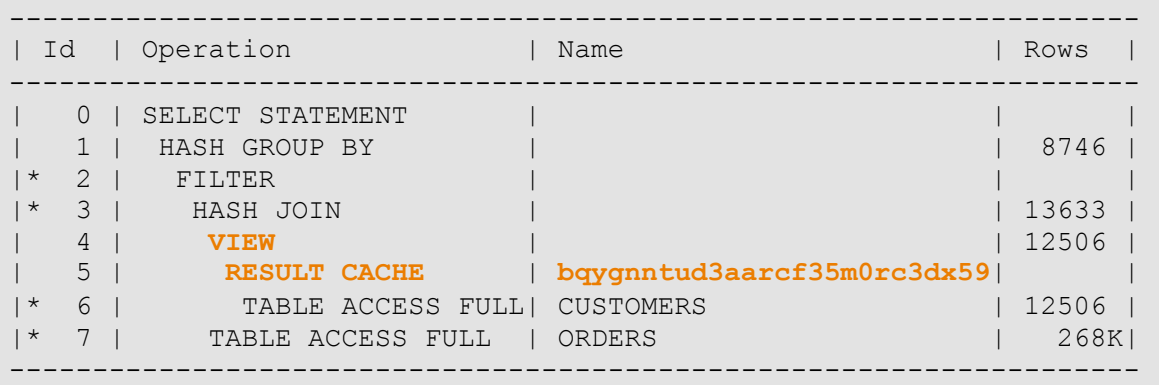

The performance improvement is significative if the base tables are almost static so the same result sets can be re-used for several users and reports.

But serialization has to happen when the cache has to be updated. The goal is to prevent a session from accessing a result that is not nuilt yet or that should be invalidated.

This serialization is done through latches and there is one specific latch to protect the result cache memory pool.

SQL> select \* from v\$latchname where name = 'Result Cache: RC Latch'; LATCH# NAME HASH CON ID ------ ---------------------- ---------- ---------- 559 **Result Cache: RC Latch** 1054203712 0

Reading the result cache is done taking a shared lock against the latch but modifiy the result cache (for adding a new result set or invalidating an existing one) needs an exclusive lock to assure nobody can access it at the same time.

Things starts to become bad because all result sets are protected by a single latch. Adding a new result set into the cache prevents other sessions from reading other results sets. Using the resut cache for queries on table frequently updated will introduce a contention on that single latch protecting the result cache.

The situation can be even worse if result cache starts to be used by almost all queries on some objects. Oracle 12c Adaptive Dynamic Statistics has a side effect because it use the RESULT\_CACHE hint. So by default all result from ADS will be stored in the result cache putting pressure on the RC latch. In case of high concurrency on objects having a SQL Plan Directive enabling ADS the RC latch will be a big contention point.

### **Conclusion**

Result cache is a step beyond materialized views, the result is not stored anymore and is accessed in memory. Result cache is an interesting feature to improve performance but like many performance features it shouldn't be enabled for all database activity.

#### **Kontaktadresse:**

Jérôme Witt dbi services Voltastrasse, 104 CH-4056 Basel

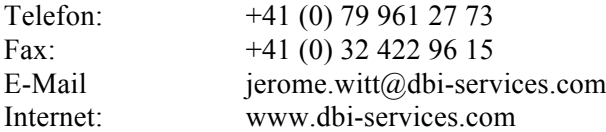